Создание технологии композитных изображений исследуемых площадных объектов в натуральных и ложных цветах, расчет индексов вегетации, накопления влаги, в том числе в виде снега

Методические рекомендации

ФЕДЕРАЛЬНОЕ ГОСУДАРСТВЕННОЕ БЮДЖЕТНОЕ ОБРАЗОВАТЕЛЬНОЕ УЧРЕЖДЕНИЕ ВЫСШЕГО ОБРАЗОВАНИЯ СТАВРОПОЛЬСКИЙ ГОСУДАРСТВЕННЫЙ АГРАРНЫЙ УНИВЕРСИТЕТ

# **Создание технологии композитных изображений исследуемых площадных объектов в натуральных и ложных цветах, расчет индексов вегетации, накопления влаги, в том числе в виде снега**

*Методические рекомендации*

Ставрополь 2022

**Создание** технологии композитных изображений исследуемых площадных объектов в натуральных и ложных цветах, расчет индексов С58вегетации, накопления влаги, в том числе в виде снега : методические рекомендации / Т. С. Лесняк, С. А. Олейник, С. А. Проказин, Д. Б. Литвин ; Ставропольский гос. аграрный ун-т. – Ставрополь, 2022.  $-40 c$ .

Предназначены для специалистов в области пастбищного животноводства, а также для научно-технических работников – исполнителей научно-исследовательских работ по теме: «Разработка научнометодических подходов повышения эффективности использования пастбищных территорий, предотвращения их деградации, прогнозирования и сохранения биоразнообразия на территории Ставропольского края с использованием средств спутниковых технологий». Соглашение: 22-26-20112.

> **УДК 636.086.2:528.88(076) ББК 46:26.190я73**

Подписано в печать 07.12.2022. Формат  $60x84^1/16$ . Бумага офсетная. Гарнитура «Times New Roman». Усл. печ. л. 2,33. Тираж 10 экз. Заказ № 340/2.

Отпечатано с готового оригинала-макета в типографии издательско-полиграфического комплекса СтГАУ «АГРУС», г. Ставрополь, ул. Пушкина, 15. Тел. 35-06-94.

> © ФГБОУ ВО Ставропольский государственный аграрный университет, 2022

# **СОДЕРЖАНИЕ**

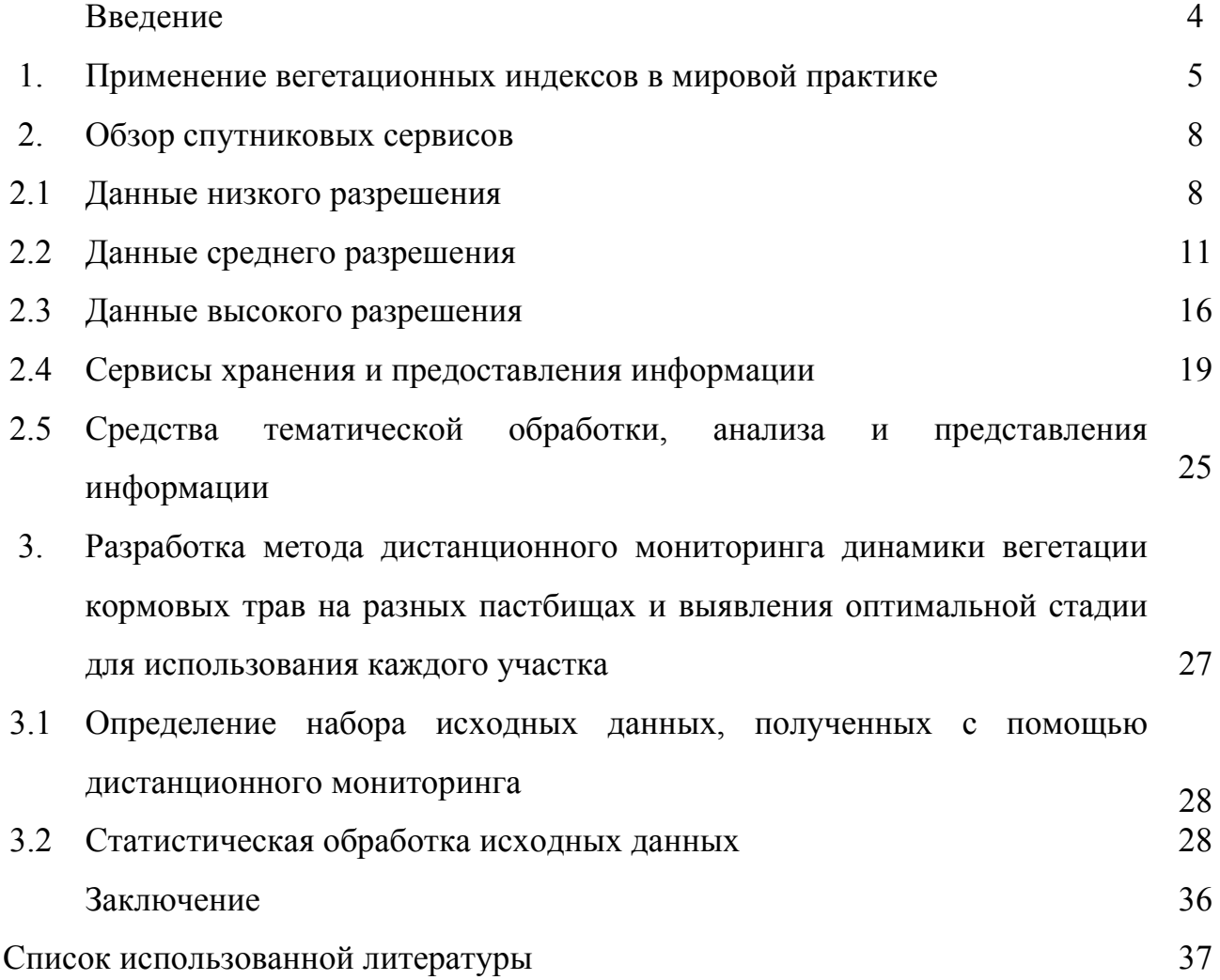

#### **ВВЕДЕНИЕ**

Одним из новых современных направлений развития сельского хозяйства, призванных решить многочисленные проблемы восстановления плодородия почв и использования пастбищ для выпаса животных, является разработка и внедрение инновационной системы пастбищного земледелия, основанной на применении цифровых аэрокосмических технологий. Комплексный подход к оптимизации пастбищного животноводства был основан на методах дистанционной оценки плодородия пастбищ с использованием технологических возможностей беспилотных летательных аппаратов и спутникового сервиса, а также данных портативного ручного датчика азота, позволяющего изучать динамику индекса NDVI (Normalized Difference Vegetation Index) различных площадей пастбищ. Анализ существующих методологических подходов показывает, что формализация процессов прогнозирования осложняется отсутствием теоретической базы для создания соответствующего модельно-алгоритмического обеспечения.

Достоинство информационных материалов, получаемых в процессе проведения аэрокосмических фотосъемок – это однородность и сравнимость данных, полученных для обширных территорий, большая обзорность, оперативность и перманентность, что является важными факторами для решения вышеназванных задач. Научно-исследовательские работы выполненные при финансировании Российского научного фонда (соглашение: 22-26-20112), призваны решить многочисленные проблемы восстановления пастбищного плодородия.

# **1. ПРИМЕНЕНИЕ ВЕГЕТАЦИОННЫХ ИНДЕКСОВ В МИРОВОЙ ПРАКТИКЕ**

Разработка и внедрение инновационных технологий производства продукции животноводства в пастбищном животноводстве, ориентированных на достижения V и VI технологического уклада, предполагает использование дистанционных методов контроля производственных процессов, из которых наиболее разработанными являются использование БПЛА, спутниковые системы, мониторинг воздуха [2,3].

Для обоснования структуры системы мониторинга состояния посевов культурных пастбищ по данным дистанционного зондирования необходимо привести последовательность всех процедур алгоритма оценочной задачи. Алгоритм может быть реализован только с электронной картой сайта. В этом случае площадь поля виртуально (на электронной карте) делится на элементарные участки с заданной пространственной дискретностью [21,22].

Информация о параметрах состояния фитомассы может быть использована для выявления зон пастбищной дигрессии и участков формирования пастбищного «войлока». Кроме того, информация о параметрах состояния фитомассы может быть использована для отслеживания загонов и контроля перемещения скота вдоль загонов [23].

Современный, инновационный подход к развитию животноводства должен обеспечить высокую предсказуемость конечного результата, информационную поддержку в принятии взвешенных управленческих решений, снижение средневозможных рисков и, в конечном счете, повышение производительности труда в этой важной для страны сфере [2,3].

Наличие современных информационно-измерительных систем аэрокосмического мониторинга пастбищ, а также соответствующих информационных технологий требует дальнейшего совершенствования

прогностических математических моделей как продуктивности пастбищ, так и продуктивных качеств пастбищных животных [10,30].

К примеру, в Китае запускают китайские «Системы наблюдения за Землей высокого разрешения» Китай может получать превосходные изображения дистанционного зондирования с высоким разрешением (серия GF), которые не уступают или даже превосходят зарубежные аналогичные спутники в отношении пространственного разрешения, ширины сканирования и повторного просмотра [32].

При прочих равных указанные характеристики в масштабе оперативного времени определяются в основном погодно-климатическими условиями [18].

В исследованиях Shuang Li и др. говориться, что полученные данные со спутников о вегетационном индексе растительности - NDVI широко использовались для анализа динамики растительности и ее связи с экстремальными климатическими явлениями [31].

Однако X. Li и др., говорят, что растущее количество данных в региональном и глобальном масштабах свидетельствует о том, что отношения между NDVI и климатической изменчивостью сложны и неоднородны из-за различий в характеристиках биомов. Например, Vicente-Serrano и др. показали, что растительность во всем мире пострадала от засухи, а Q. Zhang сообщили о положительном влиянии засухи на растительность в большинстве регионов Китая [14, 25, 29, 32].

Для идентификации и извлечения водных объектов из данных дистанционного зондирования используется ряд методов. Однако для выбора качественной обучающей выборки требуются сложность алгоритма, актуальные справочные данные и профессиональные знания, что ограничивает применение этих методов на больших площадях.

Ряд ученых в своих исследованиях упоминают, что все более распространенным в таких областях, как лесное и сельское хозяйство стало

использование процесса моделирования на основе изображений с алгоритмами SfM, которое особенно широко распространено в классических темах фотограмметрии, таких как культурное наследие [7, 9, 15,26, 28].

Цифровая фотограмметрия с алгоритмами компьютерного зрения многоракурсного стереоскопического изображения и т. д. значительно улучшили получение данных о состоянии растительной биомассы [8].

### **2. ОБЗОР СПУТНИКОВЫХ СЕРВИСОВ**

Система дистанционного цифрового аэрокосмического мониторинга включает средства регистрации и первичной обработки информации, средства хранения, архивирования и предоставления зарегистрированной информации, а также средства тематической обработки, анализа и представления информации конечному пользователю.

В качестве средств регистрации и первичной обработки информации выступают, как правило, общедоступные для использования зарубежные и российские спутниковые приборы, которые условно разделяют на группы по уровню разрешения данных.

#### **2.1. Данные низкого разрешения**

#### **TERRA/AQUA-MODIS**

Спектрорадиометр MODIS (Moderate Resolution Imaging Spectroradiometer) является одним из ключевых инструментов на борту американских спутников Terra и Aqua серии EOS (Earth Observing System). MODIS просматривает всю поверхность Земли каждые 1-2 дня. Его детекторы имеет 36 спектральных каналов в 36 диапазонах спектра, с длиной волны от 0.4 мкм до 14.4 мкм и разрешением от 250 м до 1 км с 12-битным радиометрическим разрешением в видимом, ближнем, среднем и тепловом инфракрасном диапазонах.

**Терра** (**EOS AM-1**), транснациональный научно-исследовательский спутник на солнечно-синхронной орбите вокруг Земли, действующий под руководством агентства НАСА. Космический аппарат весом 4864 кг был выведен на полярную солнечно-синхронную орбиту высотой 705 км.

Среди прочих приборов, Терра несёт на борту радиометр MODIS, ведущий съемку в 36 диапазонах спектра, с длиной волны от 0.4 мкм до 14.4 мкм и разрешением от 250 м до 1 км. Прибор предназначен для наблюдения за глобальной динамикой планеты Земля, что включает изменения в облачности,

бюджет излучения, и процессы, происходящие в океанах, на суше, и в нижних слоях атмосферы (рис. 1).

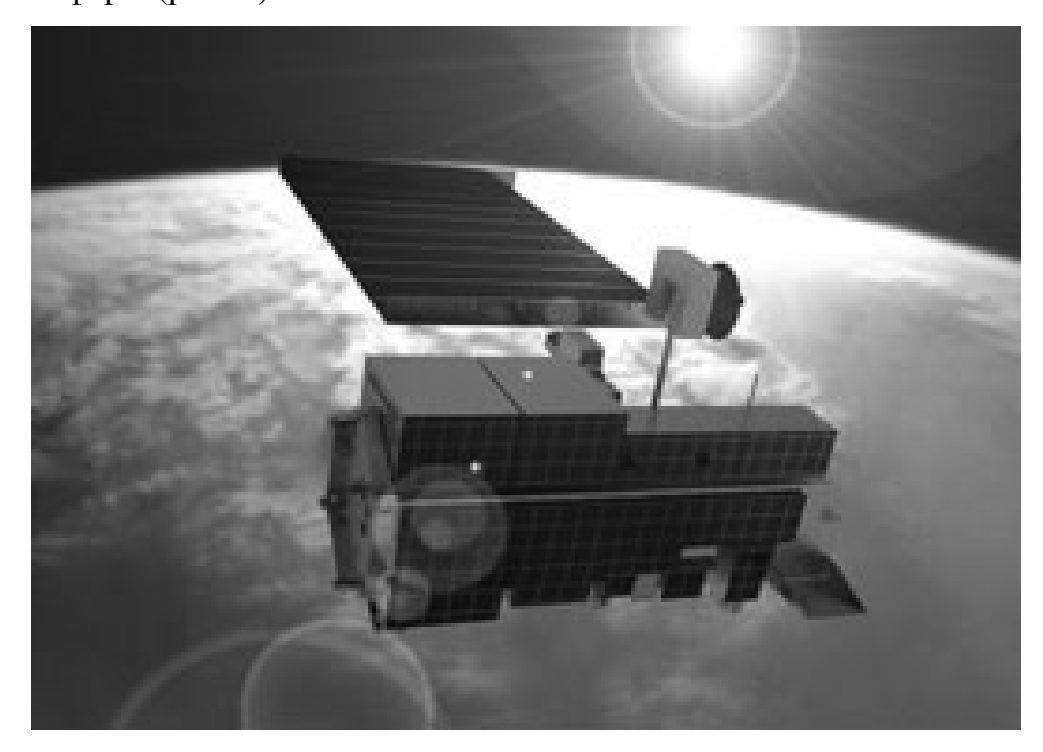

Рисунок 1 – Спутник TERRA

**Aqua** - научно-исследовательский спутник, запущен 4 мая 2002 года с авиабазы Ванденберг (США), Спутник Aqua является частью комплексной программы NASA EOS (Earth Observing System), направленной на исследование Земли и состоящей из трёх специализированных спутников Terra, Aqua и Aura, предназначенных для исследования суши, воды и атмосферы соответственно, Спутник был выведен на околополярную солнечно-синхронную орбиту высотой 680 км, На борту спутника Aqua установлены шесть научных инструментов, часть из которых предназначена для изучения свойств облачного покрова и определения температуры воды в морях, другая - для определения температуры атмосферы Земли и её влажности (рис. 2).

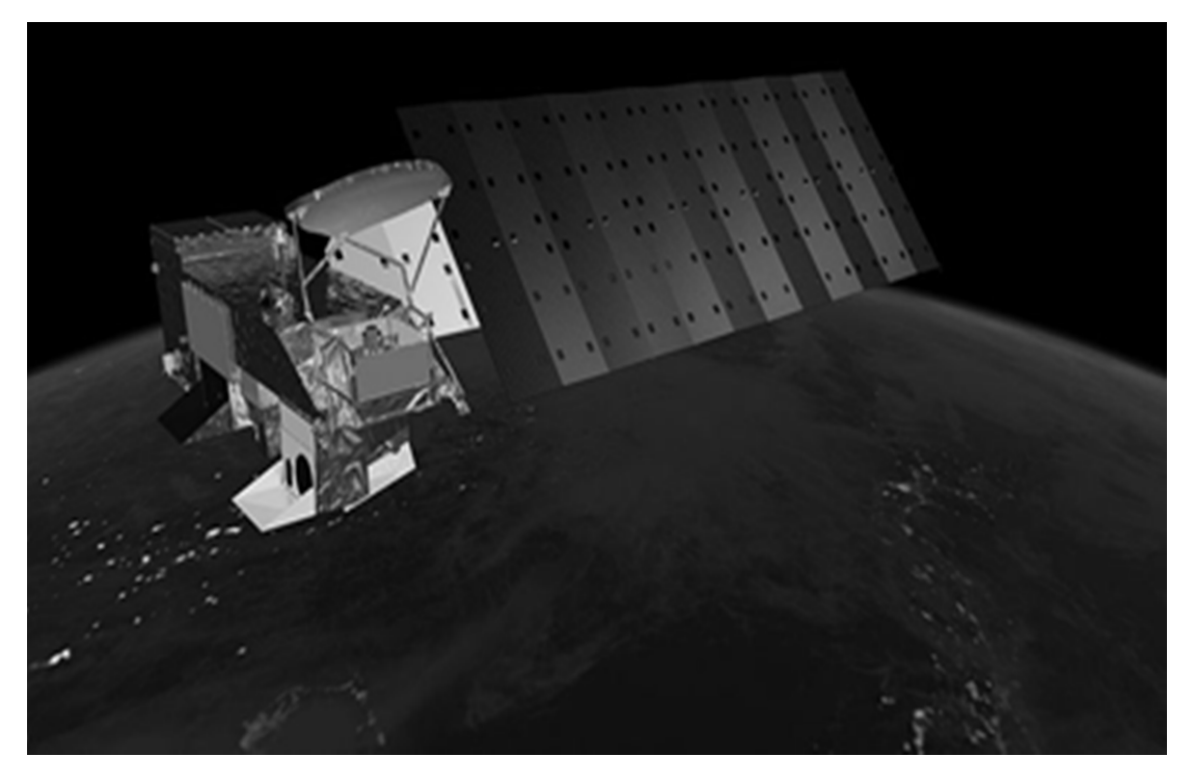

Рисунок 2 – Спутник Aqua

Aqua был вторым спутником (после Terra), запущенным в рамках программы NASA Earth Observing System.

Научная аппаратура Aqua направлена на:

 исследование температуры атмосферы, влажности, облаков, выпадения осадков и радиационного баланса;

исследование снега и морского льда;

 исследование температуры морской поверхности и продуктивности океана;

- исследование влажности почвы;
- улучшение точности прогнозирования погоды;

мониторинг динамики земной и морской экосистемы.

Данные MODIS распространяются свободно. Благодаря непрерывному режиму работы и широкой полосе съемки (2 330 км) любая территория в пределах зоны видимости станции ежедневно снимается, как минимум, один раз. Это позволяет использовать данные MODIS для решения разнообразных задач по регулярному мониторингу природных явлений в пределах крупного региона (контроль ледовой обстановки, наблюдение динамики снежного покрова, мониторинг лесных пожаров, паводковой ситуации, состояния посевов на сельскохозяйственных полях и т.п.) [5].

# **2.2. Данные среднего разрешения**

#### **LANDSAT**

Landsat - это совместная миссия НАСА и Геологической службы США (USGS). Landsat является частью Национальной программы наземной съемки (NLI). Данные Landsat архивируются, обрабатываются и распространяются Центром наблюдения за ресурсами Земли и науки (EROS) Геологической службы США [https://www.usgs.gov/landsat-missions/landsat-satellite-missions].

Landsat, совместная программа Геологической службы США и НАСА, ведет непрерывные наблюдения за Землей с 1972 года по настоящее время. Сегодня спутники Landsat снимают всю поверхность Земли с 30-метровым разрешением примерно раз в две недели, включая мультиспектральные и тепловые данные.

Данные со спутника Landsat 8 доступны для всех пользователей. Ежедневно спутник снимает порядка 400 сцен (площадь около 12.5 млн. кв. км), которые после обработки в соответствии с текущим стандартом продуктов Landsat, хранятся в Центре хранения данных Геологической службы США. Большая часть данных предоставляется пользователям менее чем через 24 часа после приема.

Полезная нагрузка спутника Landsat 8 состоит из двух научных инструментов - Operational Land Imager (OLI) и теплового инфракрасного датчика (TIRS). Эти два датчика обеспечивают сезонный охват земного шара с пространственным разре-шением 30 метров (видимый, ближний ИК-, ближний ИК-диапазон); 100 метров (термальный); и 15 метров (панхроматический). Landsat

8 был разработан в сотрудничестве между НАСА и Геологической службой США (USGS) [https://landsat.gsfc.nasa.gov/satellites/landsat-8/].

Приборы Landsat 8 представляют собой эволюционный прорыв в технологиях. OLI улучшает предыдущие датчики Landsat, используя технический подход, продемонстрированный датчиком, установленным на экспериментальном спутнике НАСА EO-1. OLI - это датчик типа push-broom с четырехзеркальным телескопом и 12-битным квантованием. OLI собирает данные для видимого, ближнего инфракрасного и коротковолнового инфракрасных спектральных диапазонов, а также для панхроматического диапазона. Расчетный срок службы составляет пять лет. На приведенном ниже рисунке сравниваются спектральные полосы OLI с по-лосами ETM + Landsat 7. OLI предоставляет две новые спектральные полосы, одна из которых специально предназначена для обнаружения перистых облаков, а другая - для наблюдений в прибрежной зоне (рис. 3).

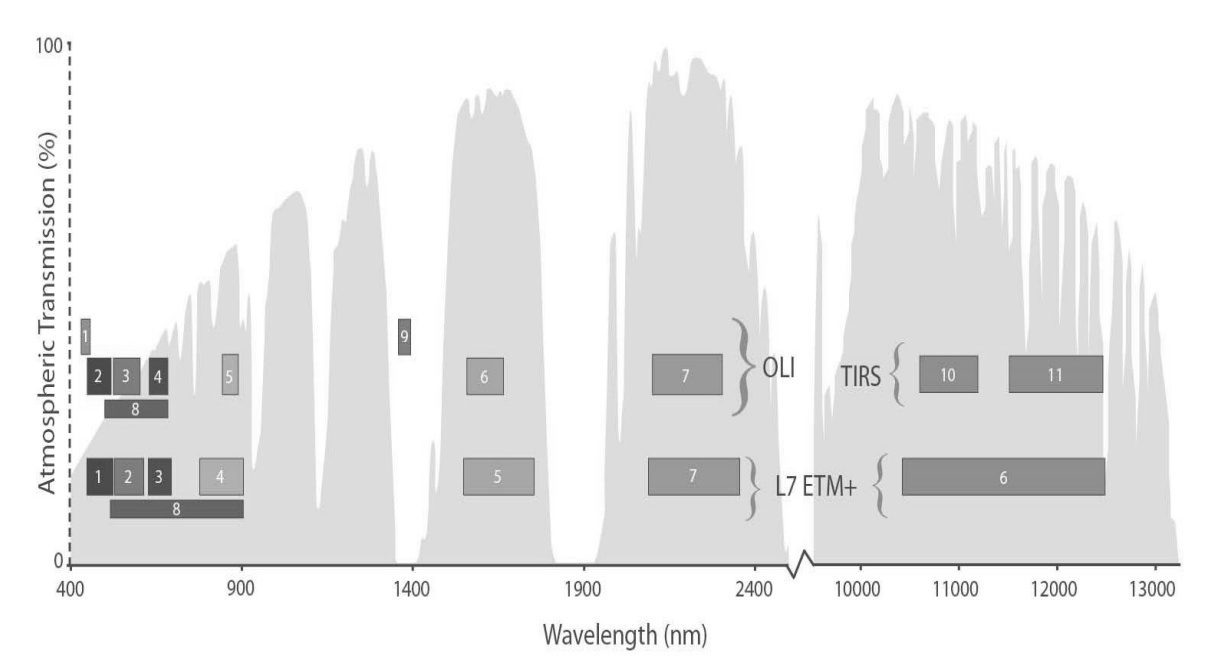

Рисунок 3 - Спектральные полосы OLI Landsat 8 и ETM Landsat 7 OLI собирает данные для двух новых диапазонов, прибрежного диапазона / диапазона аэрозолей (диапазон 1) и диапазона перистых облаков (диапазон 9), а также традиционных мультиспектральных диапазонов Landsat. Кроме того, была увеличена пропускная способность для шести традиционных диапазонов. Тепловой прибор (TIRS) поддерживает два дополнительных тепловых инфракрасных диапазона.

TIRS собирает данные для двух более узких спектральных полос в термической области, ранее покрываемой одной широкой спектральной полосой на спут-никах Landsats 4–7. Данные TIRS на 100 м регистрируются в данных OLI для со-здания 12-битных продуктов данных с радиометрическими, геометрическими и скорректированными на местности. Landsat 8 должен возвращать 400 сцен в день в архив данных USGS (на 150 больше, чем Landsat 7 требуется для захвата). Landsat 8 регулярно получает 725 сцен в день (а Landsat 7 получает 438 сцен в день). Это увеличивает вероятность съемки безоблачных сцен для всей суши. Размер сцены Landsat 8 составляет 185 км в поперечном направлении на 180 км по маршруту. Номинальная высота КА 705 км. Для продуктов данных Landsat 8 требуется картографическая точность 12 м или лучше (включая компенсацию влияния рельефа). Пространственное разрешение каналов Landsat 8 представлено на рисунке 4.

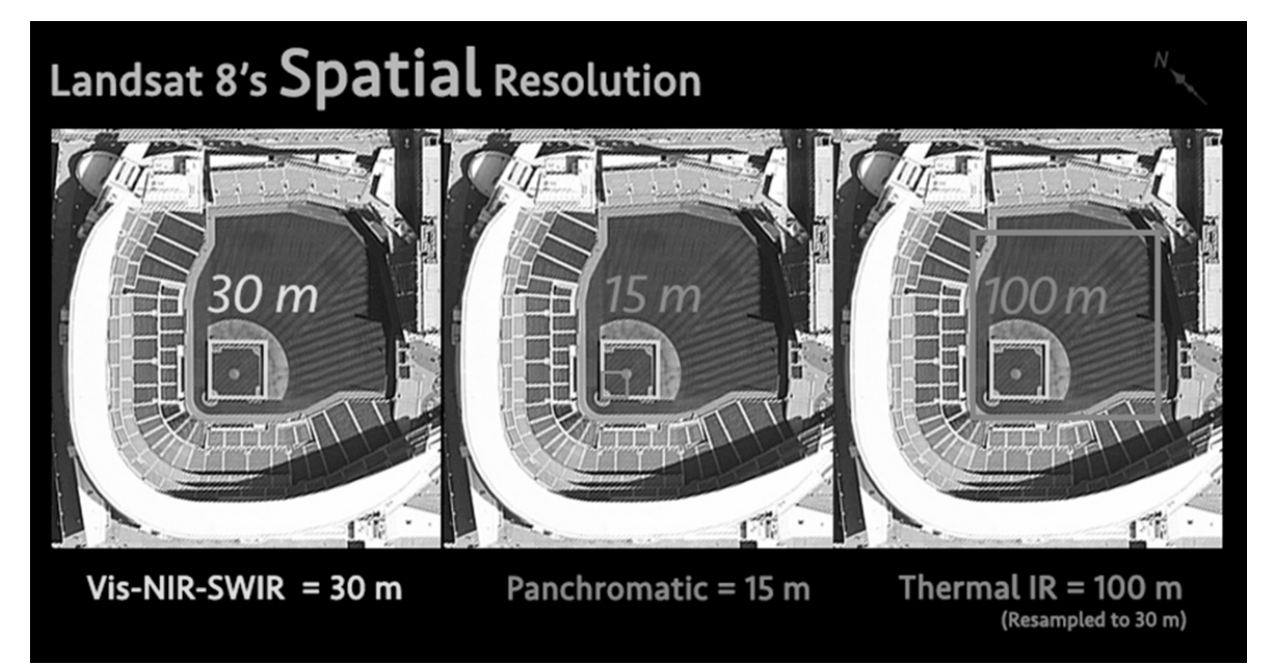

Рисунок 4 - Пространственное разрешение каналов Landsat 8

Landsat 9 - партнерство между НАСА и Геологической службой США - продолжит важную роль программы Landsat в мониторинге, понимании и управлении земельными ресурсами, необходимыми для поддержания жизни людей. Landsat 9 имеет конструкцию, очень похожую на Landsat 8; позволяя ускорить сборку и запуск Landsat 9. Landsat 9 присоединяется к Landsat 8 на орбите; орбиты спутников будут сдвинуты по фазе на 8 дней. Landsat 9 заменит спутник Landsat 7 (запущен в 1999 г.) и займет его место на орбите (на 8 дней не совпадает по фазе с Landsat 8). Комбинированное время повторного посещения Landsat  $8 +$ Landsat 9 для сбора данных - каждые 8 дней, как в настоящее время для Landsat 8 + Landsat 7 [16,17].

#### **SENTINEL-2**

Миссия Copernicus Sentinel-2 состоит из двух спутников на полярной орбите, находящихся на одной солнечно-синхронной орбите, фазированных под углом 180° друг к другу. Он направлен на мониторинг изменчивости состояния поверх-ности суши, ее широкой полосы обзора (290 км) и большого времени повторного посещения (10 дней на экваторе с одним спутником и 5 дней с 2 спутниками в безоблачных условиях, что приводит к 2-3 дней в средних широтах) будет поддерживать мониторинг изменений поверхности Земли.

Sentinel 2 состоит из 2-х спутников. Сначала появился Sentinel 2A, который был запущен в 2015 году. Затем появился Sentinel 2b в 2017 году.

Каждый спутник SENTINEL-2 весит примерно 1,2 тонны. SENTINEL-2A и SENTINEL-2B были запущены с европейской пусковой установки VEGA.

Срок службы спутника составляет 7,25 года, включая трехмесячный этап ввода в эксплуатацию на орбите. Батареи и топливо были предоставлены на 12 лет эксплуатации, включая маневры по спуску с орбиты в конце срока службы.

Два идентичных спутника SENTINEL-2 работают одновременно, фазированные под углом 180° друг к другу, на солнечно-синхронной орбите на средней высоте 786 км. Положение каждого спутника SENTINEL-2 на его орбите измеряется двухчастотным приемником глобальной навигационной спутниковой

системы (GNSS). Орбитальная точность поддерживается специальной двигательной установкой.

Спутниковая система SENTINEL-2 была разработана промышленным консорциумом во главе с Astrium GmbH (Германия). Astrium SAS (Франция) отвечает за мультиспектральный инструмент (MSI).

MSI работает пассивно, путем сбора солнечного света, отраженного от Земли. Новые данные собираются прибором по мере того, как спутник движется по своей орбитальной траектории. Входящий световой луч разделяется фильтром и фокусируется на двух отдельных узлах фокальной плоскости внутри прибора; один для видимого и ближнего инфракрасного (VNIR) диапазонов и один для коротковолнового инфракрасного (SWIR) диапазонов. Спектральное разделение каждой полосы на отдельные длины волн достигается полосовыми фильтрами, установленными наверху детекторов.

Оптическая конструкция телескопа MSI обеспечивает поле обзора (FOV) 290 км. Механизм заслонки предотвращает попадание на инструмент прямого солнечного света на орбите и позволяет избежать загрязнения во время запуска. Тот же механизм работает как калибровочное устройство, собирая солнечный свет после отражения диффузором.

Sentinel-2 оснащен мультиспектральным тепловизором (MSI). Этот датчик обеспечивает 13 спектральных диапазонов с размером пикселя от 10 до 60 метров.

Его синий (B2), зеленый (B3), красный (B4) и ближний инфракрасный (B8) каналы имеют разрешение 10 метров.

Далее, его красный край (B5), ближний инфракрасный NIR (B6, B7 и B8A) и коротковолновый инфракрасный SWIR (B11 и B12) имеют расстояние дискретизации земли 20 метров.

Наконец, его прибрежный аэрозоль (B1) и полоса перистых облаков (B10) имеют размер пикселя 60 метров [https://gisgeography.com/sentinel-2-bandscombinations/].

Спектральные диапазоны Sentinel-2, а также диапазоны конкурирующих спутников представлены на рисунке 5.

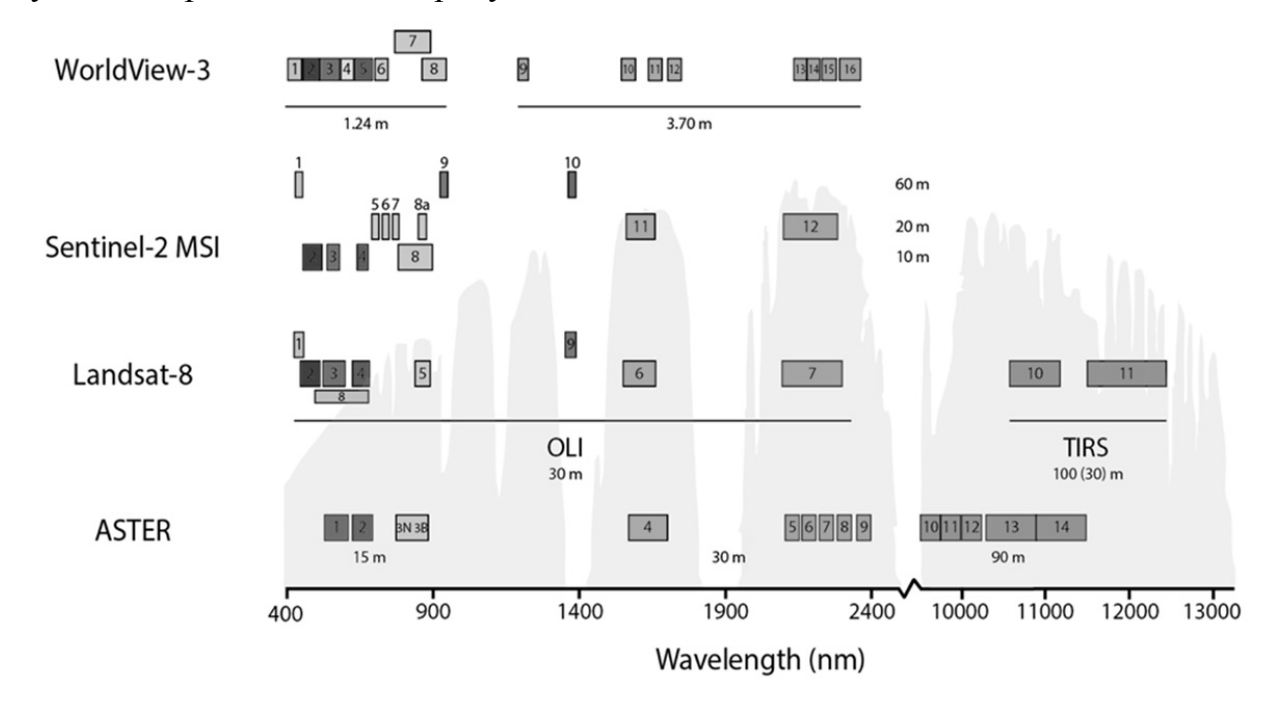

Рисунок 5 – Сравнение спектральных диапазонов Sentinel-2 и конкурирующих спутников

# **2.3. Данные высокого разрешения**

#### *SPOT*

Spot-6 и 7 — два идентичных по характеристикам оптических КА ДЗЗ высокого разрешения. Spot-7 выведен на орбиту 30 июня 2014 года. Ширина полосы съемки SPOT 6, как и аналогичного ему космического аппарата SPOT 7, составляет 60 км. Каждый из КА SPOT-6 и -7 способен ежедневно производить съемку до 3 млн.кв.км.

Космические аппараты представляют собой новое поколение серии Spot. Решение об их создании было принято консорциумом EADS Astrium в 2009 году для обеспечения продолжения высокодетальной съемки на годы вперед (плоть до 2023 года).

КА нового поколения SPOT совместно с КА группировки Pleiades образуют единую систему. Четыре КА — Pleiades-1/2 и SPOT 6/7 — размещены в одной орбитальной плоскости и равномерно разнесены по фазовому углу на 90° друг от друга. Это позволяет коммерческим и государственным заказчикам получать съемку одной и той же территории два раза в день как в более широкой полосе с высоким разрешением с помощью спутников SPOT, так и в режиме детализированной съемки со сверхвысоким разрешением с помощью аппаратов Pleiades.

Основные направления использования данных, полученных со спутников SPOT-6,7

- создание и обновление топографических и специальных карт вплоть до масштаба 1:25 000;

- создание цифровых моделей рельефа с точностью 5–10 м по высоте;

- инвентаризация и контроль строительства объектов инфраструктуры транспортировки и добычи нефти и газа;

- мониторинг экологического состояния территорий в районах добычи, пере-работки, транспортировки нефти и газа, других полезных ископаемых;

- обновление топографической подосновы для разработки проектов схем территориального планирования муниципальных районов и субъектов федерации;

- выполнение лесоустроительных работ, инвентаризация лесов. Регулярный контроль лесопользования и мониторинг состояния лесов;

- инвентаризация сельскохозяйственных угодий, мониторинг состояния посевов, оценка засоренности, выявление вредителей и болезней сельскохозяйственных культур, прогнозирование урожайности;

- мониторинг и прогнозирование процессов заболачивания и опустынивания, засоления, карста, эрозии, степных пожаров и т. п. [1].

#### **Космические аппараты типа «Ресурс-П»**

Назначение - региональный и локальный мониторинг.

Данные, получаемые космическим комплексом «Ресурс-П», используются для решения следующих задач:

- исследование природных ресурсов;

- контроль загрязнения и деградации окружающей среды, выявление и изучение загрязнений окружающей среды, контроль водоохранных и заповедных районов;

- информационное обеспечение для поиска месторождений полезных ископаемых;

- оценка состояния ледовой обстановки;

- инвентаризация природных ресурсов для обеспечения рациональной деятельности в различных отраслях хозяйства;

- мониторинг чрезвычайных ситуаций;

- контроль состояния социально-экономической инфраструктуры;

- информационное обеспечение для проведения инженерных изысканий;

- создание и обновление кадастровых планов, топографических и навигационных карт;

- определение вида и состояния растительности, состав пленки загрязнений на поверхности воды, идентификация минералов, почв;

- обнаружение незаконных посевов наркосодержащих растений и контроль их уничтожения;

- Получаемая информация может быть использована в целях развития международного сотрудничества России в области контроля и охраны окружающей среды и решения других актуальных задач дистанционного зондирования Земли.

#### **Космический аппарат типа «Канопус-В»**

Назначение - оперативный мониторинг техногенных и природных чрезвычайных ситуаций.

Решаемые задачи:

- картографирование;

- обнаружение очагов лесных пожаров, крупных выбросов загрязняющих веществ в природную среду;

- регистрация аномальных явлений для исследования возможности прогнозирования землетрясений;

- мониторинг сельскохозяйственной деятельности, водных и прибрежных ресурсов;

-землепользование;

- высокооперативное наблюдение заданных районов земной поверхности [4].

# **2.4. Сервисы хранения и предоставления информации**

Наземные средства, принимающие зарегистрированную спутниковую информацию, должны обеспечивать надежное хранение огромных массивов данных, объем которых исчисляется петабайтами, коррекционную и тематическую обработку, а также представление информации потребителям.

Такими системами обладают, как правило, компании-владельцы спутниковых группировок. Они же выступают в роли интеграторов спутниковых данных компаний-партнеров. Рассмотрим наиболее известные из них.

Все данные Landsat в хранятся в архиве USGS (**United States Geological Survey** - геологическая служба США) [https://landsat.gsfc.nasa.gov]. Данные Landsat можно бесплатно заказать на трех веб-сайтах Геологической службы США: LandsatLook Viewer, USGS GloVis, USGS Earth Explorer.

#### **USGS Earth Explorer**

Веб-сайт USGS Earth Explorer позволяет настраивать параметры поиска для данных Landsat. После входа на веб-сайт (вы должны создать логин) вы можете искать данные, выбирая регион на карте, вводя координаты или вводя название места.

Кроме того, имеется также возможность выбрать набор данных (например, «Landsat 4-5 TM», «Landsat 7 ETM +», «Landsat Orthorectified ETM +»), а затем выбрать такие параметры, как приемлемый процент облачного покрова и диапазон желаемых значений даты приобретения [https://earthexplorer.usgs.gov/].

### **LandsatLook Viewer**

23 июля 2012 года проект USGS Landsat представил новый инструмент, который позволяет быстро и легко просматривать 3 миллиона изображений Landsat по всему миру с помощью простого веб-браузера. Геологическая служба США упростила экспорт вашего дисплея и загрузку полных сцен, но настоящая сила LandsatLook Viewer - это возможность исследовать Землю.

LandsatLook позволяет:

 Фильтруйте сцены, запрашивая архив Landsat по интересующей области, датчику, дате съемки или облачности

 Визуализируйте динамические мозаики в определяемых пользователем трехканальных композитах или в выбранных спектральных индексах

Отфильтровать пиксели, загрязненные облаком

 Экспорт мозаики изображений в формате Portable Network Graphics (PNG)

Просмотр метаданных исходных сцен

Скачивание отдельных бэнд-файлов исходных сцен

 Поиск по адресу или названию места либо панорамирование / масштабирование до точки на базовой карте

 Создание и загрузка покадровой видео-анимационной мозаики, показывающей, как динамическая мозаика изменяется с течением времени.

### **USGS GloVis**

USGS GloVis: средство просмотра глобальной визуализации

В GloVis вы можете искать данные, щелкая интерактивную карту или вводя географические координаты (широту и долготу) искомого сайта.

После нажатия на карту или ввода координат на вашем экране появится окно просмотра GloVis с девятью соседними изображениями для просмотра Landsat 7. Это позволяет визуально найти лучшее изображение Landsat для ваших целей. Используйте меню в верхней части окна просмотра для просмотра данных с различных датчиков, для изменения разрешения изображения или для просмотра слоев карты. Вы можете использовать кнопки «Добавить» и «Заказать» в нижнем левом углу средства просмотра, чтобы упорядочить данные, или, если на изображении появляется надпись «Загружаемое», вы можете сразу загрузить данные. Все данные теперь ортотрансформированы и в формате GeoTIFF [https://glovis.usgs.gov/app?fullscreen=0].

### **Copernicus Open Access Hub**

Коллекция снимков Sentinel — Copernicus Open Access Hub (https://scihub.copernicus.eu) — по-своему уникальна.

Данные. Ранее известный, как "Sentinels Scientific Data Hub", это место для новейших снимков со всех спутников Sentinel: радарные снимки Sentinel-1, оптические мультиспектральные снимки Sentinel-2, а также данные о земной поверхности Sentinel-3 для совместного анализа окружающей среды с данными об атмосфере и качестве воздуха в Sentinel-5P.

### **EO Browser и Sentinel Playground от Sentinel Hub**

С помощью Sentinel Hub открытые спутниковые снимки доступны через два основных сервиса: EO Browser (https://apps.sentinel-hub.com/eo-browser) и Sentinel Playground (https://apps.sentinel-hub.com/sentinel-playground).

Данные. В EO Browser можно получить снимки со средним и низким разрешением. К ним относятся неограниченные коллекции от всех миссий Sentinel, Landsat -5, 6, 7 и 8, Envisat, Meris, MODIS, GIBS и Proba-V.

Sentinel Playground, с другой стороны, может использоваться для мозаики снимков, полученных с Sentinel-2, Landsat-8, DEM и MODIS.

#### **LandViewer от EOS**

LandViewer (https://eos.com/landviewer ) — это современный источник спутниковых данных и аналитики на основе AI. Сервис представлен Earth Observing System (EOS), одним из ключевых официальных дистрибьюторов спутниковых снимков высокого разрешения.

Данные. LandViewer охватывает огромное количество общедоступных библиотек. Это снимки со спутников CBERS-4, Sentinel-1, 2, MODIS / NAIP, Landsat-7, 8, а также Landsat-4, 5 для исторических снимков. Среди наборов снимков SPOT -5-7, Pleiades-1, Kompsat-2, 3, 3A, SuperView-1. Максимальное пространственное разрешение достигает 40 см на пиксель.

С учетом всего вышесказанного пользователь может получить полный список спутниковых данных и приобрести крупные планы изображений сверхвысокого разрешения.

#### **Google Earth Engine**

Уникальной в своем роде является платформа планетарного масштаба для данных и анализа наук о Земле Google Earth Engine, построенная на базе облачной инфраструктуры Google [https://earthengine.google.com/ ].

Google Earth Engine сочетает в себе многопетабайтный каталог спутниковых изображений и наборов геопространственных данных с возможностями анализа планетарного масштаба. Ученые, исследователи и разработчики используют Earth Engine для обнаружения изменений, картирования тенденций и количественной оценки различий на поверхности Земли. Earth Engine теперь доступен для коммерческого использования и остается бесплатным для использования в академических и исследовательских целях.

Открытый архив данных включает более чем тридцатилетние исторические изображения и наборы научных данных, обновляемые и пополняемые ежедневно. Он содержит более сорока петабайт геопространственных данных, мгновенно доступных для анализа.

Google Earth Engine - это сервис обработки геопространственных данных. С Earth Engine можно выполнять масштабную геопространственную обработку на базе Google Cloud Platform . При этом нет необходимости скачивать отдельные спутниковые данные на свой компьютер.

В российском сегменте следует отметить Следующие сервисы.

### **ВЕГА-Science**

ВЕГА-Science (УНУ «ВS ИКИ-Мониторинг») - уникальная научная установка, входящая в состав Центра коллективного пользования ЦКП "ИКИ-Мониторинг", предназначенного для решения научных задач изучения и мониторинга окружающей среды с использованием методов и технологий спутникового дистанционного зондирования. "ВЕГА-Science" предоставляет распределенный доступ к многолетним ежедневно пополняющимся архивам спутниковых данных и получаемые на их основе различным информационным продуктам, в первую очередь ориентированным на характеризующие изучение и анализ состояния растительного покрова. "ВЕГА-Science" также предоставляет пользователям возможности по проведения удаленной обработки и анализа спутниковых данных и результатов их обработки с использованием вычислительных ресурсов ЦКП "ИКИ-Мониторинг" [http://sci-vega.ru/].

В основу сервиса положены многолетние архивы спутниковых данных и получаемые на их основе информационные продукты, характеризующие состоянии растительного покрова Северной Евразии, включая Россию и близлежащие страны. По любому району этой территории в архивах имеются данные с начала двадцать первого столетия.

Сервис ВЕГА-Science, в частности, позволяет анализировать с использованием временных рядов вегетационных индексов состояние растительного покрова, его сезонную и многолетнюю динамику для любой отдельной точки или заданного пользователем полигона.

Основными условиями получения доступа к ВЕГА-Science является выполнение пользователями следующих обязательств:

 использование сервиса только для решения научных и образовательных задач;

 обязательство ссылок на сервис при представление работ, в которых были использованы его возможности;

 согласие пользователей на свободное предоставление введенной ими в систему информации всем пользователями сервиса для решения научных задач;

не использование возможностей сервиса в коммерческих целях.

Для выполнения прикладных коммерческих проектов, создания специализированных систем мониторинга возобновляемых биологических ресурсов и окружающей среды следует воспользоваться возможностями спутникового сервиса ВЕГА-PRO.

### **СКАНЭКС**

«СКАНЭКС» предлагает различные типы пространственных данных.

Наличие дистрибьюторских и партнерских соглашений с основными операторами оптических и радиолокационных спутниковых программ США, Европы, Японии, Кореи, Израиля и других стран позволяет «СКАНЭКС» принимать заказы на новую съемку и поставлять архивные данные ДЗЗ.

«СКАНЭКС» является единственной в России коммерческой организацией, осуществляющей прямой прием данных космической съемки на собственную сеть станций. Благодаря этому компания имеет возможность проводить прицельную съемку любого региона России с различным пространственным разрешением, оперативно обработать полученные данные и доставлять результаты съемки в любое время суток семь дней в неделю. Промежуток времени от момента съемки до получения готового продукта пользователем составляет в среднем 30–60 минут.

Помимо доступа к глобальным покрытиям мировых операторов ДДЗ, клиенты «СКАНЭКС» имеют возможность получать космические снимки из локального архива компании. В нем содержатся уникальные покрытия спутниковых снимков, мозаик и других производных продуктов, созданных на их основе, которые могут быть использованы в решении разномасштабных задач оценки состояния территории, выявления динамики, анализа изменений и принятия объективных решений. Сегодня уникальный архив космических снимков территории России и прилегающих территорий насчитывает более 3,5 млн. сцен, объем принятой и хранящейся информации достигает почти 400000 терабайт [https://www.scanex.ru/].

# **2.5. Средства тематической обработки, анализа и представления информации**

Средства тематической обработки, анализа и представления информации конечному пользователю могут совмещаться с геопорталом. Тогда обработка выполняется на стороне сервера и не требуется загрузка спутниковых снимков на компьютер пользователя. Тематическая обработка может выполняться и на стороне пользователя, что требует загрузки спутниковых данных. У каждого из вариантов имеются достоинства и недостатки, которые и определяют используемый вариант тематической обработки для решения конкретной задачи.

Рассмотрим наиболее распространенные системы для работы с географической информацией, так называемые ГИС (геоинформационные системы).

### **QGIS - Quantum GIS**

QGIS это дружественная к пользователю географическая информационная система (ГИС) с открыты кодом, распространяющаяся под GNU General Public License. QGIS является проектом Open Source Geospatial Foundation (OSGeo). Она

работает на Linux, Unix, Mac OSX, Windows и Android, поддерживает множество векторных, растровых форматов, баз данных и обладает широкими возможностями [https://qgis.org/ru/site/index.html].

QGIS предлагает постоянно растущий набор возможностей, реализованных в ядре и модулях. Вы можете визуализировать, управлять, редактировать и анализировать данные, готовить печатные карты.

QGIS предлагает множество функций ГИС, представленных основными функциями и надстройками. Панель локатора упрощает поиск функций, наборов данных и т.д.

# **3. РАЗРАБОТКА МЕТОДА ДИСТАНЦИОННОГО МОНИТОРИНГА ДИНАМИКИ ВЕГЕТАЦИИ КОРМОВЫХ ТРАВ НА РАЗНЫХ ПАСТБИЩАХ И ВЫЯВЛЕНИЯ ОПТИМАЛЬНОЙ СТАДИИ ДЛЯ ИСПОЛЬЗОВАНИЯ КАЖДОГО УЧАСТКА**

Мониторинг динамики вегетации кормовых трав на пастбищах позволяет выявить оптимальную стадию для использования каждого участка и тем самым повысить эффективность ведения пастбищного животноводства. В настоящее время мониторинг проводится путем контактных исследований и требует значительных временных и трудовых ресурсов. В тоже время, современные технические средства позволяют осуществлять оперативный дистанционный мониторинг. Оперативный дистанционный мониторинг динамики вегетации кормовых трав на пастбищах и получение исходных данных может быть осуществлено с использованием:

- спутников дистанционного зондирования Земли (ДЗЗ);

- беспилотного летательного аппарата (БПЛА).

Способ с использование БПЛА является предпочтительней, так как позволяет более оперативно и точечно решать задачи дистанционного мониторинга пастбищных участков.

Применение данных технических средств требует разработки метода дистанционного мониторинга динамики вегетации кормовых трав на разных пастбищах, что позволит выявлять оптимальную стадию для использования каждого участка Метод (от греческого methodos – путь исследования, теория, учение), способ достижения какой-либо цели, решения конкретной задачи; совокупность приемов или операций практического или теоретического освоения (познания) действительности. Таким образом, метод дистанционного мониторинга динамики вегетации кормовых трав на разных пастбищах и выявления оптимальной стадии – это совокупность операций по определению набора

исходных данных, которые могут быть получены дистанционными методами, обработке полученных исходных данных, отслеживанию динамики вегетации кормовых трав на пастбищах и выявлению оптимальной стадии для использования каждого участка.

# **3.1.Определение набора исходных данных, полученных с помощью дистанционного мониторинга**

Набор исходных данных определяется исходя из технических характеристик бортового оборудования, размещаемого на спутниках ДЗЗ [1]. В настоящее время данное оборудование позволяет получить с помощью дистанционных методов наблюдения, следующие данные:

- координаты расположения пастбищного участка;

- результаты аэрофотосъемки пастбищного участка и распределение значения индекса NDVI по полю.

- температура воздуха (градусы Цельсия);

- относительная влажность  $(\%)$ ;

- атмосферное давление (миллиметры ртутного столба);

- количество выпавших осадков (миллиметры);

- высота снежного покрова (см).

#### **3.2. Статистическая обработка исходных данных**

Полученные исходные данные не позволяют сделать выводы о динамике вегетации кормовых трав на разных пастбищах. Для этого необходимо предварительно провести статистическую обработку исходных данных.

Статистическая обработка исходных данных осуществляется с использованием математических приемов, формул, способов количественных

расчетов, с помощью которых различные исходные данные обобщаются, приводятся в систему, и для них выявляются скрытые закономерности, то есть такие закономерности статистического характера, которые существуют между исходными данными, являющимися переменными величинами.

Некоторые из методов математико-статистического анализа позволяют вычислять так называемые элементарные математические статистики, характеризующие выборочное распределение данных, например среднее арифметическое, дисперсия, мода, медиана и ряд других. Иные методы математической статистики, например дисперсионный анализ, регрессионный анализ, позволяют судить о динамике изменения отдельных статистик выборки. С помощью других методов, таких как корреляционный анализ, факторный анализ, методов сравнения выборочных данных, можно достоверно судить о статистических связях, существующих между переменными величинами, которые и составляют исходные данные.

В общем, все методы математико-статистического анализа условно делятся на первичные и вторичные. Первичными называют методы, с помощью которых можно получить показатели, непосредственно отражающие результаты производимых в эксперименте измерений. Соответственно под первичными статистическими показателями имеются в виду те, которые применяются при непосредственной оценке полученных параметров пастбищных участков и являются итогом начальной статистической обработки результатов дистанционного мониторинга пастбищных участков. Вторичными называются методы статистической обработки, с помощью которых на базе первичных данных выявляют скрытые в них статистические закономерности.

К первичным методам статистической обработки исходных данных относятся определение среднего арифметического, дисперсии.

Среднее арифметическое значение как статистический показатель представляет собой среднюю оценку значений полученного параметра. Сравнивая

непосредственно средние значения для разных сезонов года и разных пастбищ, можно судить об относительной степени влияния их на вегетацию кормовых трав.

Среднее арифметическое определяется при помощи следующей формулы:

$$
\bar{x} = \frac{x_1 + x_2 + \dots + x_n}{n},
$$
 (1)

где *х* – среднее арифметическое значение по выборке; *n* – количество результатов измерений; *хk* –значения показателей. Точность расчетов определяется исходя из последующих этапов статистической обработки данных, если принять во внимание приблизительность тех оценок, которые в них получаются, и достаточность таких оценок для определения динамики вегетации кормовых трав.

Дисперсия – это один из способов измерения рассеивания данных и определяется как среднее арифметическое квадратов отклонений значений переменной от её среднего значения.

Дисперсия как статистическая величина характеризует, насколько частные значения отклоняются от средней величины в данной выборке. Чем больше дисперсия, тем больше отклонения или разброс данных.

$$
s^{2} = \frac{\sum_{i=1}^{n} (x_{i} - \overline{x})^{2}}{n-1},
$$
 (2)

где *s* –дисперсия;  $(x_i - \bar{x})^2$  – выражение, означающее, что для всех *x*, от первого до последнего в данной выборке необходимо вычислить разности между частными и средними значениями, возвести эти разности в квадрат и просуммировать; *n* – количество измерений в выборке по которым вычисляется дисперсия. Однако сама дисперсия, как характеристика отклонения от среднего, часто неудобна для интерпретации. Чтобы приблизить размерность дисперсии к размерности измеряемого параметра необходимо применить операцию извлечения квадратного корня из дисперсии. Полученная величина будет являться стандартным отклонением измеренного параметра.

Таким образом, для оценки динамики вегетации кормовых трав на основании исходных данных, полученных с помощью дистанционных методов монитринга, определяются следующие показатели:

- среднее арифметическое значение индекса NDVI по полю;

- стандартное отклонение индекса NDVI по полю;
- среднее арифметическое значение температуры воздуха;
- стандартное отклонение температуры воздуха;
- среднее арифметическое значение относительной влажности;
- стандартное отклонение относительной влажности;
- среднее арифметическое значение атмосферного давления;
- стандартное отклонение атмосферного давления;
- среднее арифметическое значение количества выпавших осадков;
- стандартное отклонение количества выпавших осадков;
- среднее арифметическое значение высоты снежного покрова;
- стандартное отклонение высоты снежного покрова.

К числу вторичных методов статистической обработки исходных данных относятся корреляционный и регрессионный анализ. С помощью вторичных методов статистической обработки исходных данных получаются показатели, позволяющие принимать решение о динамике вегетации кормовых трав и проводить ее сравнение для различных пастбищных участков.

Корреляционный анализ позволяет выяснить связь или определить прямую зависимость между двумя рядами данных. Он показывает, каким образом одно явление влияет на другое или связано с ним в своей динамике. Подобного рода зависимости существуют, между величинами, находящимися в причинноследственных связях друг с другом, как в нашем случае вегетация кормовых трав зависит от температуры, количества осадков, состояния почвы и т. п., а проявляется через индекс NDVI. Если выясняется, что два явления статистически достоверно коррелируют друг с другом и если при этом есть уверенность в том,

что одно из них может выступать в качестве причины другого явления, то отсюда определенно следует вывод о наличии между ними причинно-следственной зависимости.

Когда повышение уровня одной переменной сопровождается повышением уровня другой, то речь идёт о положительной корреляции. Если же рост одной переменной происходит при снижении уровня другой, то говорят об отрицательной корреляции. При отсутствии связи переменных мы имеем дело с нулевой корреляцией.

Так как, при выявлении динамики вегетации кормовых трав нам требуется сравнивать между собой переменные величины по их абсолютным значениям, то используются методы линейного корреляционного анализа. Коэффициент линейной корреляции определяется при помощи следующей формулы:

$$
r = \frac{\sum (x - \overline{x})(y - \overline{y})}{\sqrt{\sum (x - \overline{x})^2 \sum (y - \overline{y})^2}}
$$
(3)

где *r* – коэффициент линейной корреляции; *x* , *y* – средние арифметические значения сравниваемых величин; *х*, у – частные значения сравниваемых величин.

Использование дистанционных методов мониторинга позволяет определять координаты расположения пастбищного участка, что дает возможность получить значения таких параметров пастбищного участка как периметр и площадь. На основании этих данных в ходе линейного корреляционного анализа производится определение:

- отношения индекса NDVI/площадь поля;

- усредненного значения индекса NDVI c учетом площадных коэффициентов.

Основным преимуществом применения дистанционных методов мониторинга является возможность не только определения координат, но и построения 3D модели рельефа местности (цифровой карты высот). Методы линейного корреляционного анализа позволяют на основании значений высот и

индекса NDVI определить усредненные значения индекса NDVI c учетом высоты площадных элементов для различных частей пастбищного участка.

Метод множественных корреляций в отличие от метода линейной корреляции позволяет выявить общую структуру корреляционных зависимостей, существующих внутри многомерного массива исходных данных, включающего более двух переменных, и представить эти корреляционные зависимости в виде некоторой системы.

Для применения метода множественной корреляции необходимо соблюдать следующие условия:

- сравниваемые переменные должны быть измерены в шкале одинаковых интервалов.

- все переменные имеют нормальный закон распределения.

Метод множественных корреляций позволяет построить систему, включающую следующие исходные данные:

- распределение индекса NDVI по полю;

- вычисленные усредненные значения NDVI c учетом площадных коэффициентов;

- вычисленные усредненные значения NDVI c учетом высоты площадных элементов;

- температура воздуха;

- относительная влажность;

- атмосферное давление;

- количество выпавших осадков;

- высота снежного покрова.

В тоже время, метод множественной корреляции позволяет учесть только взаимное влияние различных параметров друг на друга, но не их общий вклад в динамику вегетации кормовых трав на пастбищном участке. Для оценки динамики вегетации кормовых трав необходим регрессионный анализ. Регрессионный

анализ – это метод математической статистики, позволяющий свести частные, разрозненные данные к некоторому линейному графику, приблизительно отражающему их внутреннюю взаимосвязь, и получить возможность по значению нескольких переменных приблизительно оценивать вероятное значение искомой переменной.

Графическое выражение регрессионного уравнения называют линией регрессии. Линия регрессии выражает наилучшие предсказания зависимой переменой, в нашем случае показатель вегетации кормовых трав, по совокупности независимым переменным, в нашем случае полученных с помощью дистанционных методов наблюдения.

График строят на основании уравнения регрессии, которое записывается как:

$$
y = a + b_1 x_1 + b_2 x_2 + \ldots + b_k x_k, \qquad (4)
$$

где, *y* – зависимая переменная, *x* – независимая переменная, *a* - свободный член, *b* - коэффициент регрессии, каждой независимой переменной.

Количественное представление связи (зависимости) между *y* и *x* и есть регрессионный анализ. Главная задача регрессионного анализа заключается в нахождении коэффициентов  $b_k$  и определении уровня значимости полученных аналитических выражений, связывающих между собой переменные *y* и *x*. При этом коэффициенты регрессии показывают, насколько в среднем величина одной переменной изменяется при изменении на единицу меры другой.

Для применения метода регрессионного анализа необходимо соблюдать следующие условия:

- сравниваемые переменные должны быть измерены в шкале одинаковых интервалов.

- все переменные имеют нормальный закон распределения.

Таким образом, статистическая обработка исходных данных в рамках метода дистанционного мониторинга динамики вегетации кормовых трав на

разных пастбищах представляет совокупность действий по обработке исходных данных и включает:

- статистическая обработка исходных данных первичными методами;
- статистическая обработка исходных данных вторичными методами.

#### **ЗАКЛЮЧЕНИЕ**

Дистанционный метод изучения территорий сельскохозяйственного назначения является эффективным направлением аэрокосмического мониторинга. Решения ряда вопросов возникающих в технологических процессах и требующих как правило дополнительных ресурсов и затрат возможно по снимкам, полученным при использовании спутниковых данных находящихся на специализированных сервисных сайтах.

Естественные травяные угодья, являются источником биологически ценных кормов из дикорастущих трав (пастбища и сенокосы) и играют важнейшую роль в развитии ускоренного пастбищного животноводства.

Повышенная нагрузка обуславливающееся абиотическими и биотическими, в том числе антропогенными факторами экологии приводит к количественному и качественному изменению кормовых травостоев, что в дальнейшем приводит к изменению не только их продуктивности, но и видового состава.

В связи с этим, технология ускоренного развития пастбищного животноводства требует своевременного анализа статуса естественных кормовых угодий. Для оценки данного статуса в большинстве случаев проводят геоботанические обследования наземными методами, способными обеспечить на регулярной основе получение достоверной информации.

# **СПИСОК ИСПОЛЬЗОВАННОЙ ЛИТЕРАТУРЫ**

1. Диапазоны и комбинации Sentinel 2 [Электронный ресурс] // раздел сайта GIS Geography URL: https://gisgeography.com/sentinel-2-bands-combinations/ (дата обращения: 16.10.2021).

2. Кантемиров Ю. И. Возможности спутникового радиолокационного мониторинга для решения геоматических задач сельского хозяйства. 2011. №2. С.85-89.

3. Караев В.В. Беспилотные летательные аппараты в сельском хозяйстве // Сборник: Научные труды студентов Горского государственного аграрного университета «Студенческая наука для агропромышленного комплекса» в 2 частях. Владикавказ, 2016.С. 22-26.

4. Ресурс-П [Электронный ресурс] // раздел сайта Российские космические системы URL: https://russianspacesystems.ru/bussines/dzz/resurs-p/ (дата обращения: 16.10.2021).

5. Спутниковые миссии Landsat [Электронный ресурс] // раздел сайта USGS science for a changing world URL: https://www.usgs.gov/landsatmissions/landsat-satellite-missions (дата обращения: 16.10.2021).

6. A. Vogel, M. Scherer-Lorenzen, A. Weigelt. Grassland resistance and resilience after drought depends on management intensity and species richness. PLoS One, 7 (5) (2012), p. e36992.

7. C. Gang, W. Zhou, Y. Chen, Z. Wang, Z. Sun, J. Li, J. Qi, I. Odeh. Quantitative assessment of the contributions of climate change and human activities on global grassland degradation. Environ. Earth Sci., 72 (11) (2014), pp. 4273-4282.

8. C.L. Angelo, S. Pau. Root biomass and soil δ13C in C3 and C4 grasslands along a precipitation gradient. Plant Ecol., 216 (2015), pp. 615-627.

9. D. Thakur, S. Bartarya, H. Nainwal. Mapping groundwater prospect zones in an intermontane basin of the Outer Himalaya in India using GIS and remote sensing techniques. Environ. Earth Sci., 77 (2018), pp. 1-15.

10. Godwin Idoje, Tasos Dagiuklas, Muddesar Iqbal, Survey for smart farming technologies: Challenges and issues, Computers & Electrical Engineering, Volume 92, 2021, 107104, ISSN 0045-7906.

11. H.S. Chu, S. Venevsky, C. Wu, M.H. Wang. NDVI-based vegetation dynamics and its response to climate changes at Amur-Heilongjiang River Basin from 1982 to 2015. Sci. Total Environ., 650 (2019), pp. 2051-2062.

12. Hafiza Wajiha Khalid, Rao M. Zahid Khalil, Muhammad Ateeq Qureshi, Evaluating spectral indices for water bodies extraction in western Tibetan Plateau, The Egyptian Journal of Remote Sensing and Space Science, Volume 24, Issue 3, Part 2, 2021, Pages 619-634.

13. Haoyu Jin, Xiaohong Chen, Yuming Wang, Ruida Zhong, Tongtiegang Zhao, Zhiyong Liu, Xinjun Tu, Spatio-temporal distribution of NDVI and its influencing factors in China, Journal of Hydrology, Volume 603, Part D, 2021, 127129, ISSN 0022-1694.

14. J. Yao, Y. Chen, Y. Zhao, W. Mao, X. Xu, Y. Liu, Q. Yang. Response of vegetation NDVI to climate extremes in the arid region of central asia: a case study in Xinjiang, China. Theor. Appl. Climatol., 131 (2018), pp. 1503-1515.

15. K. Benjmel, F. Amraoui, S. Boutaleb, M. Ouchchen, A. Tahiri, A. Touab Mapping of groundwater potential zones in crystalline terrain using remote sensing, GIS techniques, and multicriteria data analysis (Case of the Ighrem Region, Western Anti-Atlas, Morocco) Water, 12 (2) (2020), p. 471.

16. Landsat 8 [Электронный ресурс] // раздел сайта Landsat Science URL: https://www.usgs.gov/landsat-missions/landsat-satellite-missions (дата обращения: 16.10.2021).

17. Landsat 9 [Электронный ресурс] // раздел сайта Landsat Science URL: https://landsat.gsfc.nasa.gov/satellites/landsat-9/ (дата обращения: 16.10.2021).

18. Landsat Data Continuity Mission. Press Kit. - 2013 [Electronic resource]. URL: www.nasa.gov/pdf/723395main\_LDCMpresskit2013-final.pdf (accessed 10.25.2021).

19. Liliana Castillo-Villamor, Andy Hardy, Pete Bunting, Willian Llanos-Peralta, Miguel Zamora, Yeison Rodriguez, Douglas A. Gomez-Latorre, The Earth Observationbased Anomaly Detection (EOAD) system: A simple, scalable approach to mapping infield and farm-scale anomalies using widely available satellite imagery, International Journal of Applied Earth Observation and Geoinformation, Volume 104, 2021, 102535, ISSN 0303-2434.

20. Md Lokman Hossain, Jianfeng Li, NDVI-based vegetation dynamics and its resistance and resilience to different intensities of climatic events, Global Ecology and Conservation, Volume 30, 2021, e01768, ISSN 2351-9894.

21. Nebiker, N. Lack, M. Abächerli, S. Läderach. Light-weight multispectral UAV sensors and their capabilities for predicting grain yield and detecting plant diseases // The International Archives of the Photogrammetry, Remote Sensing and Spatial Information Sciences, Volume XLI-B1, 2016 XXIII ISPRS Congress, July 12–19, 2016 , Prague, Czech Republic.

22. Peña JM, Torres-Sánchez J, de Castro AI, Kelly M, López-Granados F (2013) Weed Mapping in Early-Season Maize Fields Using Object-Based Analysis of Unmanned Aerial Vehicle (UAV) Images. PLoS ONE 8 (10): e77151. doi: 10.1371 / journal.pone.0077151.

23. Prasad S. Thenkabail, Ronald B. Smith and Eddy De Pauw. Hyperspectral vegetation indices and their relationships with agricultural crop characteristics. //. Remote sensing environmental. 2010. pp. 158-182.

24. Q. Lu, D. Zhao, S. Wu, E. Dai, J. Gao. Using the NDVI to analyze trends and stability of grassland vegetation cover in Inner Mongolia. Theor. Appl. Climatol., 135 (2019), pp. 1629-1640.

25. Q. Zhang, D.D. Kong, V.P. Singh, P.J. Shi. Response of vegetation to different time-scales drought across China, spatiotemporal patterns, causes and implications. Glob. Planet. Chang., 152 (2017), pp. 1-11.

26. Qing-bo ZHOU, Qiang-yi YU, Jia LIU, Wen-bin WU, Hua-jun TANG, Perspective of Chinese GF-1 high-resolution satellite data in agricultural remote sensing monitoring, Journal of Integrative Agriculture,Volume 16, Issue 2, 2017, Pages 242-251, ISSN 2095-3119.

27. Rachel R. Fern, Elliott A. Foxley, Andrea Bruno, Michael L. Morrison, Suitability of NDVI and OSAVI as estimators of green biomass and coverage in a semiarid rangeland, Ecological Indicators, Volume 94, Part 1, 2018, Pages 16-21.

28. S. Backhaus, J. Kreyling, K. Grant, C. Beierkuhnlein, J. Walter, A. Jentsch. Recurrent mild drought events increase resistance toward extreme drought stress. Ecosystems, 17 (6) (2014), pp. 1068-1081.

29. S.M. Vicente-Serrano, J.J. Camarero, C. Azorina-Molina. Diverse responses of forest growth to drought time - scales in the Northern Hemisphere. Glob. Ecol. Biogeogr., 23 (2014), pp. 1019-1030

30. Sankaran S, Khot L R, Espinoza C Z, Jarolmasjed S, Sathuvalli V R, Vandemark G J, Miklas P N, Carter A H, Pumphrey M O, Knowles N R, Pavek M J. Low-altitude, high-resolution aerial imaging systems for row and field crop phenotyping: a review. European Journal of Agronomy, 2015, 70: 112–123.

31. Shuang Li, Liang Xu, Yinghong Jing, Hang Yin, Xinghua Li, Xiaobin Guan, High-quality vegetation index product generation: A review of NDVI time series reconstruction techniques, International Journal of Applied Earth Observation and Geoinformation, Volume 105, 2021, 102640, ISSN 0303-2434.

32. X. Li, Y. Li, A. Chen, M. Gao, I.J. Slette, S. Piao. The impact of the 2009/2010 drought on vegetation growth and terrestrial carbon balance in Southwest China. Agric. For. Meteorol., 269–270 (2019), pp. 239-248.

33. Yang Liu, Hongxing Liu, Lei Wang, Min Xu, Sagy Cohen, Kai Liu, Derivation of spatially detailed lentic habitat map and inventory at a basin scale by integrating multispectral Sentinel-2 satellite imagery and USGS Digital Elevation Models, Journal of Hydrology, Volume 603, Part A, 2021, 126876, ISSN 0022-1694.

34. Yong ZHANG, Naiqian ZHANG. Imaging technologies for plant highthroughput phenotyping: a review. Front. Agr. Sci. Eng.,  $2018$ ,  $5(4)$ :  $406-419$ .

35. Z. Wang, Y. Zhang, Y. Yang, W. Zhou, C. Gang, Y. Zhang, J. Li, R. An, K. Wang, I. Odeh, J. Qi. Quantitative assess the driving forces on the grassland degradation in the Qinghai–Tibet Plateau, in China. Ecol. Indic., 33 (2016), pp. 32.

Создание технологии композитных изображений исследуемых площадных объектов в натуральных и ложных цветах, расчет индексов вегетации, накопления влаги, в том числе в виде снега

Методические рекомендации